<span id="page-0-4"></span>**which —** Display location of an ado-file

[Description](#page-0-0) [Syntax](#page-0-1) [Option](#page-0-2) [Remarks and examples](#page-0-3) [Also see](#page-1-0)

## <span id="page-0-0"></span>**Description**

which looks for file *fname*. *ftype* along the S\_ADO path. If Stata finds the file, which displays the full path and filename, along with, if the file is text, all lines in the file that begin with "\*!" in the first column. If Stata cannot find the file, which issues the message "file not found along ado-path" and sets the return code to 111. *ftype* must be a file type for which Stata usually looks along the ado-path to find. Allowable *ftype*s are

.ado, .class, .dlg, .idlg, .sthlp, .ihlp, .hlp, .jar, .key, .maint, .mata, .mlib, .mo, .mnu, .plugin, .png, .py, .scheme, .stbcal, and .style

If *ftype* is omitted, which assumes .ado. When searching for .ado files, if Stata cannot find the file, Stata then checks to see if *fname* is a built-in Stata command, allowing for valid abbreviations. If it is, the message "built-in command" is displayed; if not, the message "command not found as either built-in or ado-file" is displayed and the return code is set to 111.

## <span id="page-0-1"></span>**Syntax**

<span id="page-0-2"></span>which  $\emph{frame}$   $[\,.\emph{ftype}]$   $\, [$  , all  $]$ 

# **Option**

<span id="page-0-3"></span>all forces which to report the location of all files matching the *fname*.*ftype* found along the search path. The default is to report just the first one found.

## **Remarks and examples stature and examples stature and examples stature and examples**

If you write programs, you know that you make changes to the programs over time. If you are like us, you also end up with multiple versions of the program stored on your disk, perhaps in different directories. You may even have given copies of your programs to other Stata users, and you may not remember which version of a program you or your friends are using. The which command helps you solve this problem.

```
Example 1
```
The which command displays the path for *filename*.ado and any lines in the code that begin with " $*$ !". For example, we might want information about the [test](https://www.stata.com/manuals/rtest.pdf#rtest) command, described in  $[R]$  test, which is an ado-file written by StataCorp. Here is what happens when we type which test:

. which test C:\Program Files\Stata18\ado\base\t\test.ado \*! version 2.4.1 28jan2021

which displays the path for the test.ado file and also a line beginning with "\*!" that indicates the version of the file.

Do not confuse "version 2.4.1" above with the [version](https://www.stata.com/manuals/pversion.pdf#pversion) command or the version of Stata. The "\*!" code indicates notes. In this case, the \*! version 2.4.1 line is merely a note to the author to identify the iteration (version) of the [test](https://www.stata.com/manuals/rtest.pdf#rtest) program. It is an unfortunate coincidence that the word version is overloaded in this manner.

We do not need to be so formal, which will display anything typed after lines that begin with '\*!'. For instance, we might write myprog.ado:

```
. which myprog
.\myprog.ado
*! first written 1/03/2023
*! bug fix on 1/05/2023 (no variance case)
*! updated 1/24/2023 to include noconstant option
*! still suspicious if variable takes on only two values
```
It does not matter where in the program the lines beginning with \*! are—which will list them (in particular, our "still suspicious" comment was buried about 50 lines down in the code). All that is important is that the \*! marker appear in the first two columns of a line.

#### **▷ Example 2**

If we type which *command*, where *command* is a built-in command rather than an ado-file, Stata responds with

. which summarize built-in command: summarize

If *command* was neither a built-in command nor an ado-file, Stata would respond with

```
. which junk
command junk not found as either built-in or ado-file
r(111);
```
### <span id="page-1-0"></span>**Also see**

[P] [findfile](https://www.stata.com/manuals/pfindfile.pdf#pfindfile) — Find file in path

[U[\] 17 Ado-files](https://www.stata.com/manuals/u17.pdf#u17Ado-files)

Stata, Stata Press, and Mata are registered trademarks of StataCorp LLC. Stata and Stata Press are registered trademarks with the World Intellectual Property Organization of the United Nations. StataNow and NetCourseNow are trademarks of StataCorp LLC. Other brand and product names are registered trademarks or trademarks of their respective companies. Copyright  $\overline{c}$  1985–2023 StataCorp LLC, College Station, TX, USA. All rights reserved.

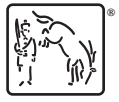

 $\triangleleft$ 

For suggested citations, see the FAQ on [citing Stata documentation](https://www.stata.com/support/faqs/resources/citing-software-documentation-faqs/).